# Package 'BNPTSclust'

August 19, 2019

Type Package

Title A Bayesian Nonparametric Algorithm for Time Series Clustering

Version 2.0

Date 2019-08-19

Author Martell-Juarez, D.A. & Nieto-Barajas, L.E.

Maintainer David Alejandro Martell Juarez <alex91599@gmail.com>

**Depends**  $R$ ( $>= 3.6.0$ ), mytnorm, MASS

Description Performs the algorithm for time series clustering described in Nieto-Barajas and Contreras-Cristan (2014).

NeedsCompilation no

Repository CRAN

License GPL  $(>= 2)$ 

Date/Publication 2019-08-19 21:40:03 UTC

# R topics documented:

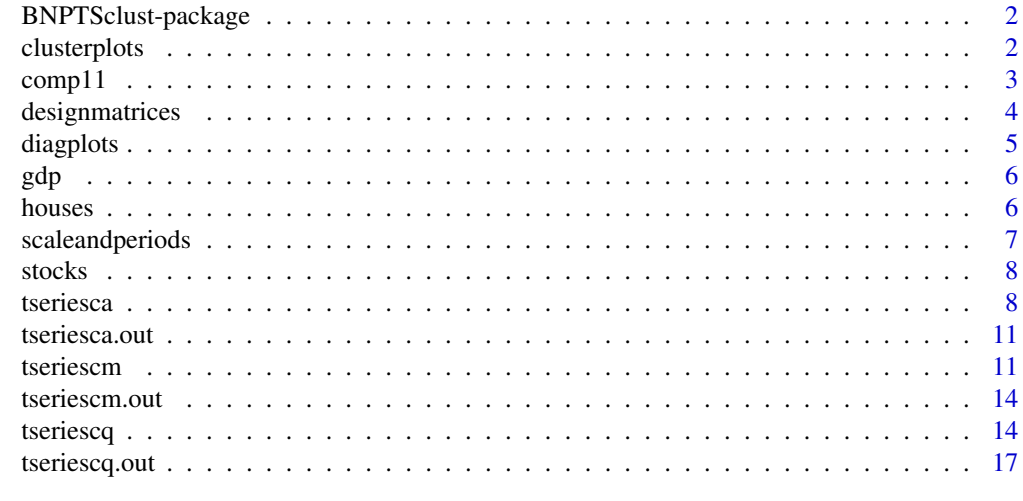

**Index** 2008 **[18](#page-17-0)** 

1

<span id="page-1-0"></span>BNPTSclust-package *A Bayesian Nonparametric Algorithm for Time Series Clustering*

#### Description

This package performs the algorithm for time series clustering described in Nieto-Barajas and Contreras-Cristan (2014). The package contains functions to work with annual, monthly and quarterly time series data.

The main functions to accomplish the above are:

1) tseriesca

2) tseriescm

3) tseriescq

## Details

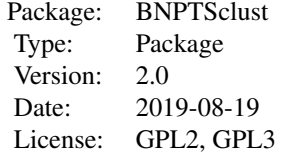

For a comprehensive guide on how to use the package, refer to the vignette attached to the package.

#### Author(s)

Martell-Juarez, D.A. and Nieto-Barajas, L.E.

Maintainer: David Alejandro Martell Juarez <alex91599@gmail.com>

#### References

Nieto-Barajas, L.E. and Contreras-Cristan, A. (2014) A Bayesian Nonparametric Approach for Time Series Clustering. *Bayesian Analysis* Vol. 9, No. 1 147–170.

clusterplots *Cluster groups plotting function.*

#### Description

Function that plots the time series clusters generated by either of the functions: "tseriesca", "tseriescm" or "tseriescq".

#### <span id="page-2-0"></span> $\epsilon$  comp11 3

#### Usage

clusterplots(L, data)

#### Arguments

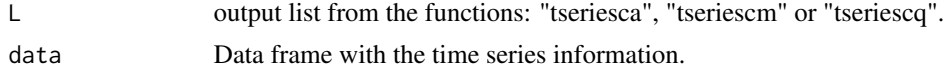

#### Details

See the examples in the documentation files of "tseriesca", "tseriescm" or "tseriescq" for an example of this function's usage.

#### Value

The function returns the plots of the time series clusters directly.

#### Author(s)

Martell-Juarez, D.A.

comp11 *Univariate ties function*

### Description

Computes the distinct observations and frequencies in a numeric vector.

#### Usage

comp11(y)

#### Arguments

y Numeric vector.

#### Details

The code of the function is the same as the "comp1" function from the "BNPdensity" package. The change is in the output of the function. This function is for internal use.

## Value

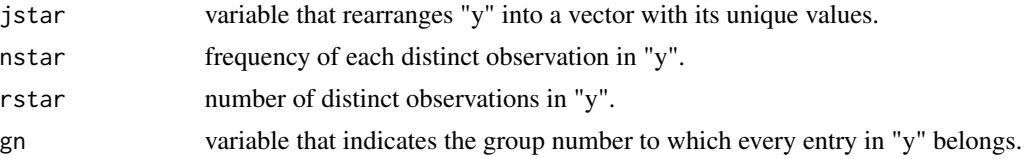

#### <span id="page-3-0"></span>Note

For internal use.

#### Author(s)

Martell-Juarez, D.A., Barrios, E., Nieto-Barajas, L. and Pruenster, I.

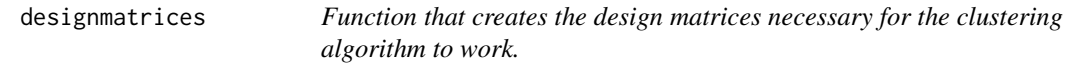

# Description

Function that generates the design matrices of the clustering algorithm based on the parameters that the user wants to consider, i.e. level, polinomial trend and/or seasonal components. It also returns the number of parameters that are considered and not considered for clustering.

#### Usage

designmatrices(level, trend, seasonality, deg, T, n, fun)

#### Arguments

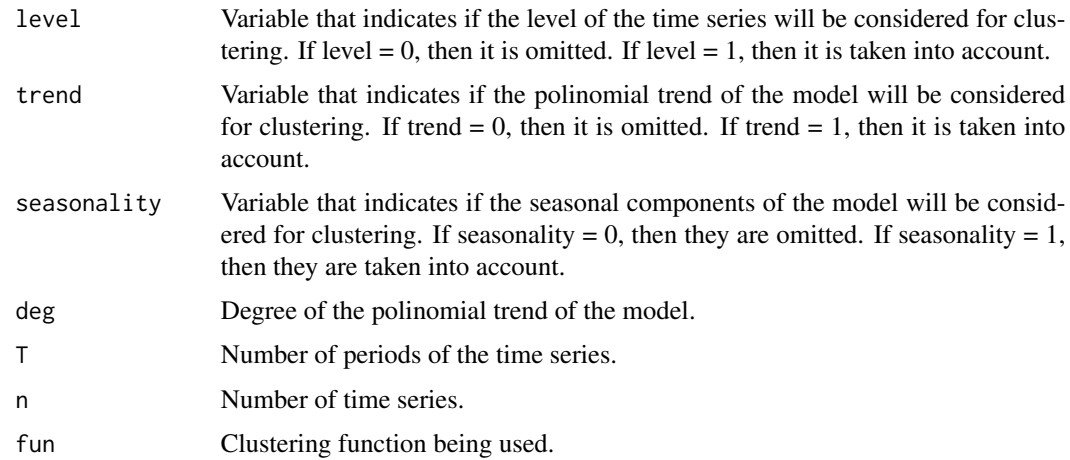

#### Value

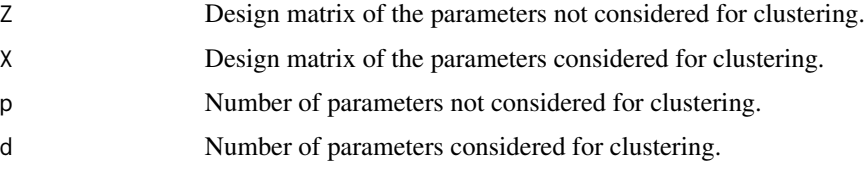

#### <span id="page-4-0"></span>diagplots 5 to 1.5 million to 1.5 million to 1.5 million to 1.5 million to 1.5 million to 1.5 million to 1.5 million to 1.5 million to 1.5 million to 1.5 million to 1.5 million to 1.5 million to 1.5 million to 1.5 million

# Note

For internal use.

#### Author(s)

Martell-Juarez, D.A.

diagplots *Diagnostic plots function.*

#### Description

Function that produces the diagnostic plots to assess the convergence of the Markov Chains generated by either of the functions: "tseriesca", "tseriescm" or "tseriescq".

#### Usage

diagplots(L)

#### Arguments

L output list from the functions: "tseriesca", "tseriescm" or "tseriescq".

#### Details

See the examples in the documentation files of "tseriesca", "tseriescm" or "tseriescq" for an example of this function's usage.

#### Value

The function returns three different kinds of plots to assess convergence of the generated Markov Chain: trace plots, histograms and ergodic mean plots.

#### Author(s)

Martell-Juarez, D.A.

<span id="page-5-0"></span>

### Description

This data set contains the yearly GDP per person employed from 1990 to 2012 for 121 countries.

#### Usage

data(gdp)

### Format

Data frame with 20 rows and 121 columns.

#### Source

http://data.worldbank.org/indicator/SL.GDP.PCAP.EM.KD

houses *House price statistics in Scotland from 2004 to 2014.*

#### Description

This data set contains the average price of houses from the 1st quarter of 2004 to the 4th quarter of 2014 by the local authority areas of Scotland

#### Usage

data(houses)

#### Format

Data frame with 44 rows and 33 columns.

#### Source

http://www.ros.gov.uk/public/news/quarterly\_statistics.html

#### References

http://www.nationalarchives.gov.uk/doc/open-government-licence/version/3/

<span id="page-6-0"></span>scaleandperiods *Scaling data function.*

#### Description

This function scales the time series data in the interval [0,1] as deemed necessary in Nieto-Barajas and Contreras-Cristan (2014) for the time series clustering algorithm. It also obtains the time periods of the data set provided.

#### Usage

```
scaleandperiods(data,scale)
```
#### Arguments

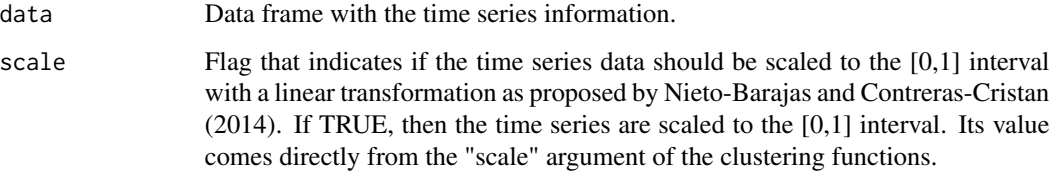

#### Details

The function considers that the time periods of the data appear as row names.

#### Value

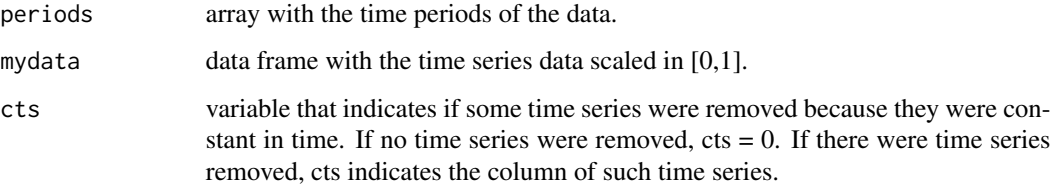

## Note

For internal use.

#### Author(s)

Martell-Juarez, D.A.

<span id="page-7-0"></span>

#### Description

This data set contains the monthly adjusted closing prices of 58 shares of the mexican stock exchange market from September 2006 to August 2011.

#### Usage

data(stocks)

#### Format

Data frame with 60 rows and 58 columns.

#### Source

http://www.dowjones.com/factiva/

#### References

This is the data set used by Nieto-Barajas, L.E. & Contreras-Cristan, A. (2014) as application for their paper.

tseriesca *Function for annual time series clustering.*

#### Description

Function that performs the time series clustering algorithm described in Nieto-Barajas and Contreras-Cristan (2014) for annual time series data.

#### Usage

```
tseriesca(data, maxiter = 500, burnin = floor(0.1 * maxiter),
          thinning = 5, scale = TRUE, level = FALSE, trend = TRUE, deg = 2,
         c0eps = 2, c1eps = 1, c0beta = 2, c1beta = 1, c0alpha = 2, c1alpha = 1,
         priora = TRUE, pia = 0.5, q0a = 1, q1a = 1, priorb = TRUE, q0b = 1,
         q1b = 1, a = 0.25, b = 0, indlpm1 = FALSE
```
#### tseriesca 9

# Arguments

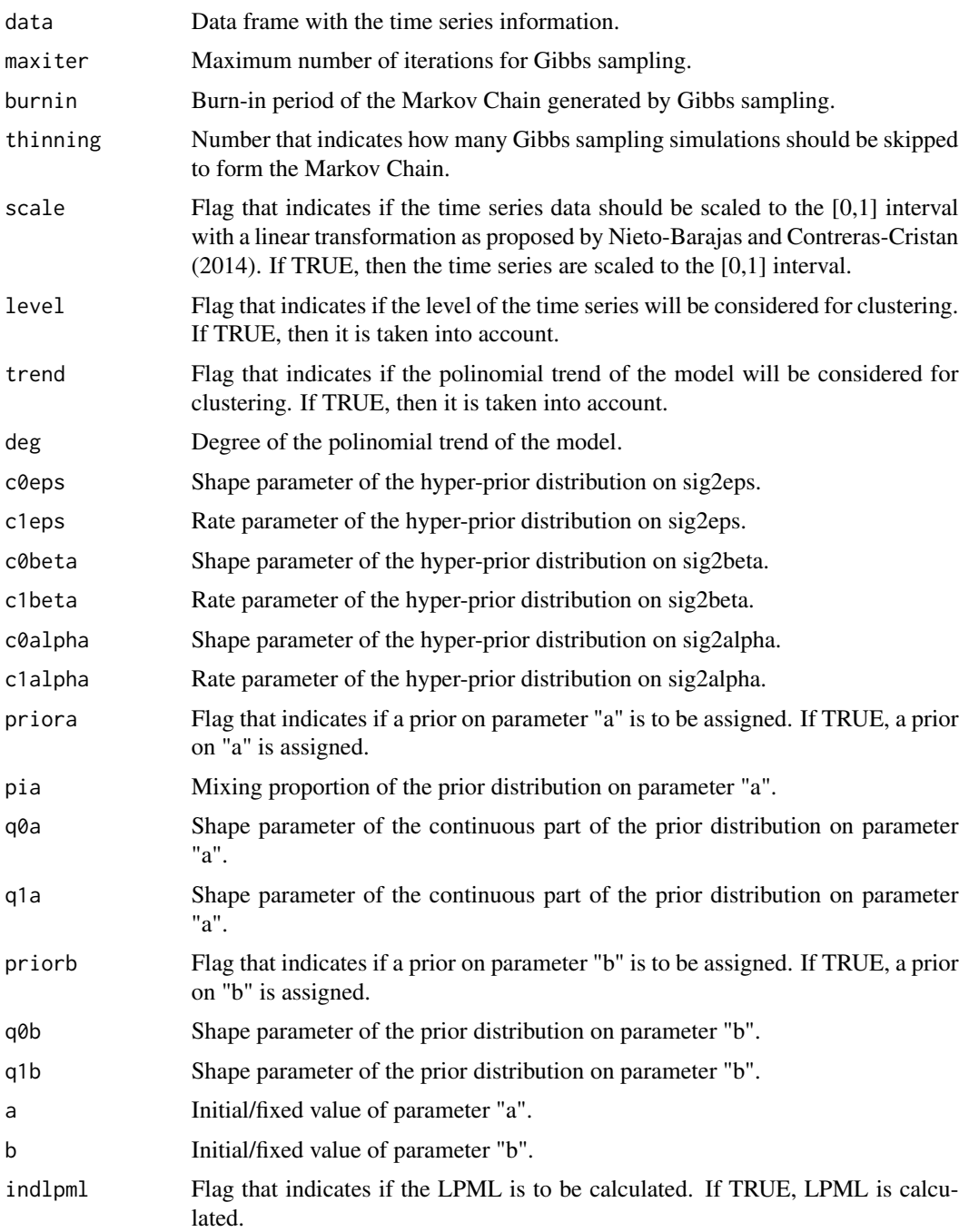

# Details

It is assumed that the time series data is organized into a data frame with the time periods included as its row names.

#### Value

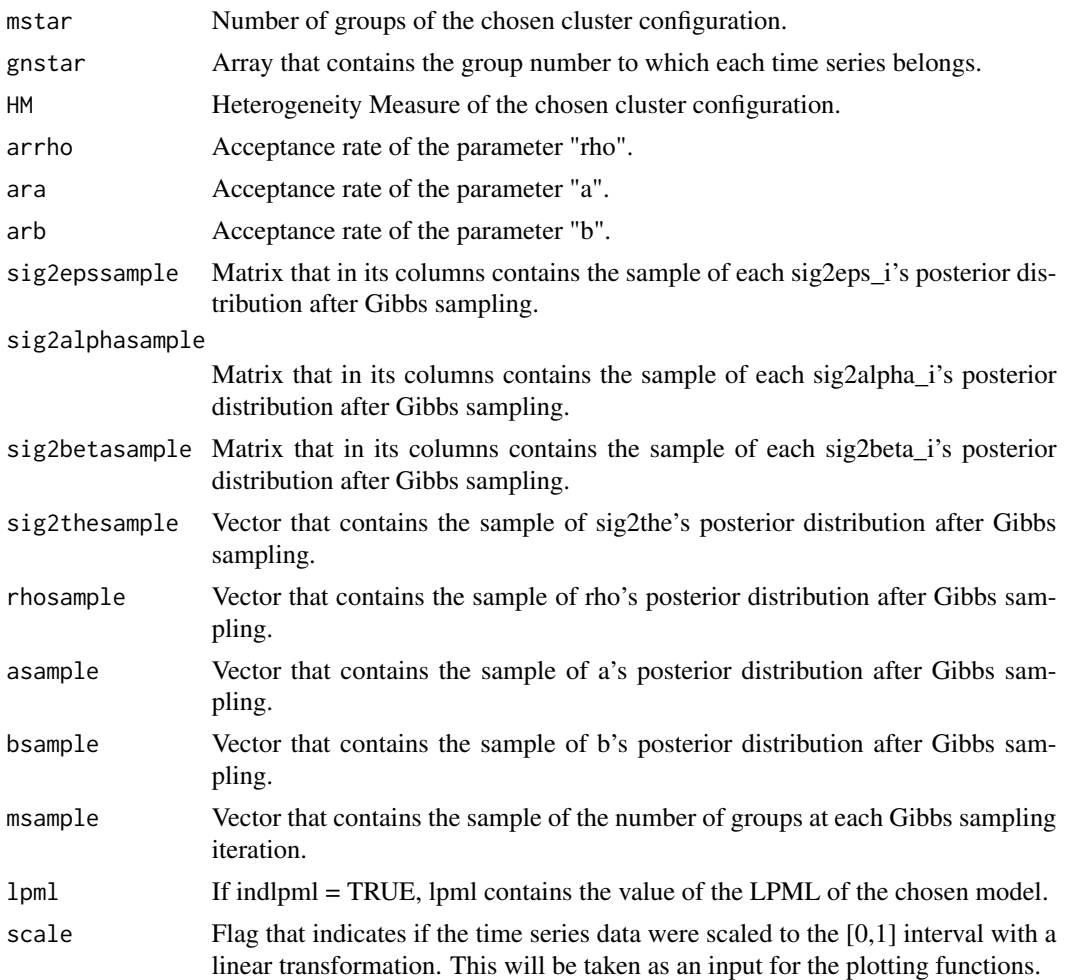

#### Author(s)

Martell-Juarez, D.A. and Nieto-Barajas, L.E.

#### Examples

```
## Do not run
#
# data(gdp)
# tseriesca.out <- tseriesca(gdp, maxiter = 4000, level=FALSE, trend=TRUE,
\neq c0eps = 0.1, c1eps = 0.1, c0beta = 0.1,
# c1beta = 0.1, c0alpha = 0.1,
# c1alpha= 0.1)
# Make sure that chain convergence is always assessed. Run the following
# code to show the cluster and diagnostic plots:
```
data(gdp)

#### <span id="page-10-0"></span>tseriesca.out 11

```
data(tseriesca.out)
attach(tseriesca.out)
clusterplots(tseriesca.out,gdp)
```

```
diagplots(tseriesca.out)
```
tseriesca.out *Output of tseriesca function for the GDP per person employed dataset*

#### Description

This object contains the output of the function tseriesca for the example described in its documentation file.

#### Usage

data(tseriesca.out)

#### Details

See function tseriesca for an explanation of how the output was obtained.

#### Examples

data(tseriesca.out)

tseriescm *Function for monthly time series clustering.*

#### Description

Function that performs the time series clustering algorithm described in Nieto-Barajas and Contreras-Cristan (2014) for monthly time series data.

#### Usage

```
tseriescm(data, maxiter = 500, burnin = floor(0.1 * maxiter),
       thinning = 5, scale = TRUE, level = FALSE, trend = TRUE, seasonality = TRUE,
          deg = 2, c0eps = 2, c1eps = 1, c0beta = 2, c1beta = 1, c0alpha = 2,
         c1alpha = 1, priora = TRUE, pia = 0.5, q0a = 1, q1a = 1, priorb = TRUE,
          q\theta b = 1, q1b = 1, a = 0.25, b = 0, ind1pm1 = FALSE
```
# Arguments

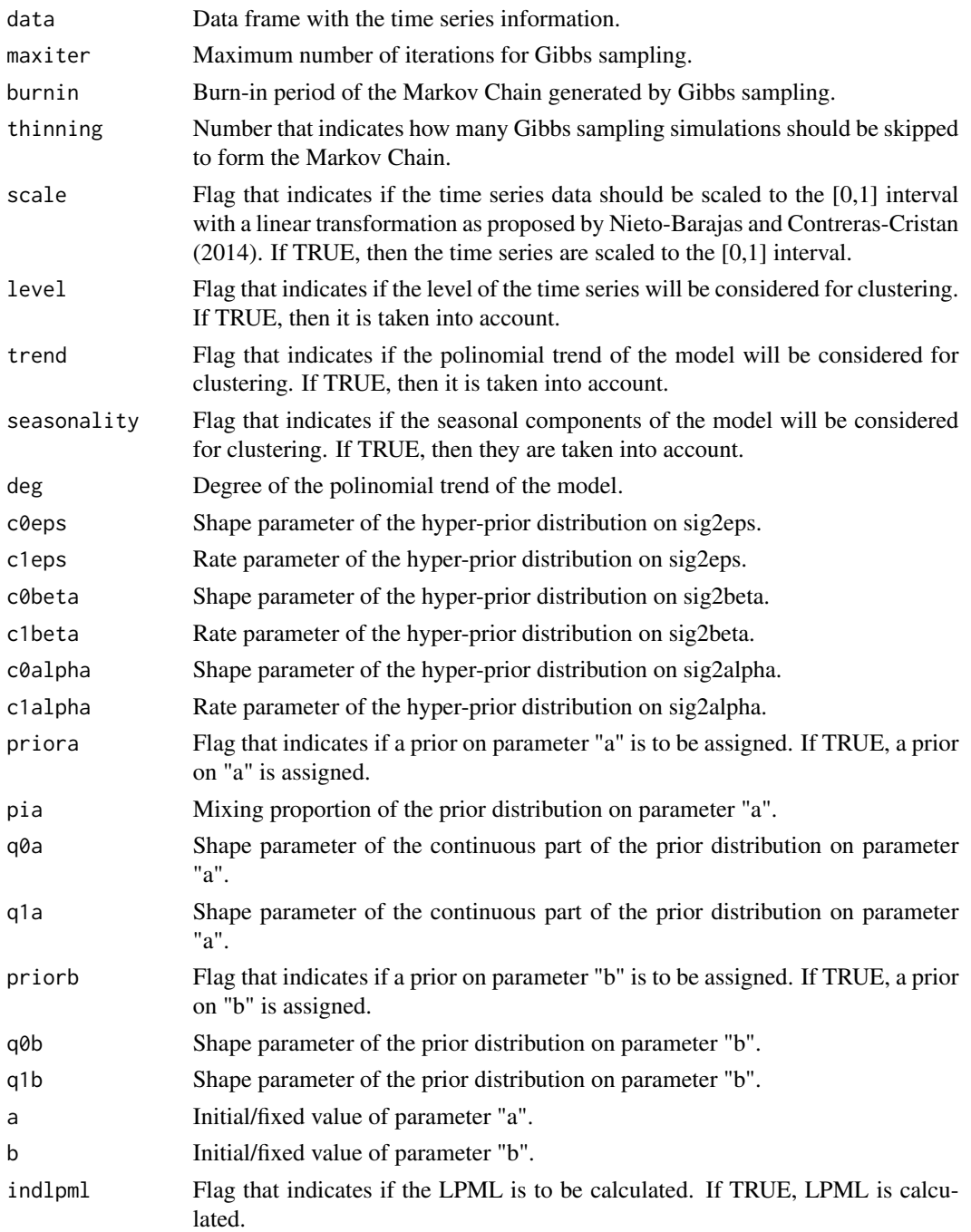

# Details

It is assumed that the time series data is organized into a data frame with the time periods included as its row names.

#### tseriescm and the state of the state of the state of the state of the state of the state of the state of the state of the state of the state of the state of the state of the state of the state of the state of the state of

#### Value

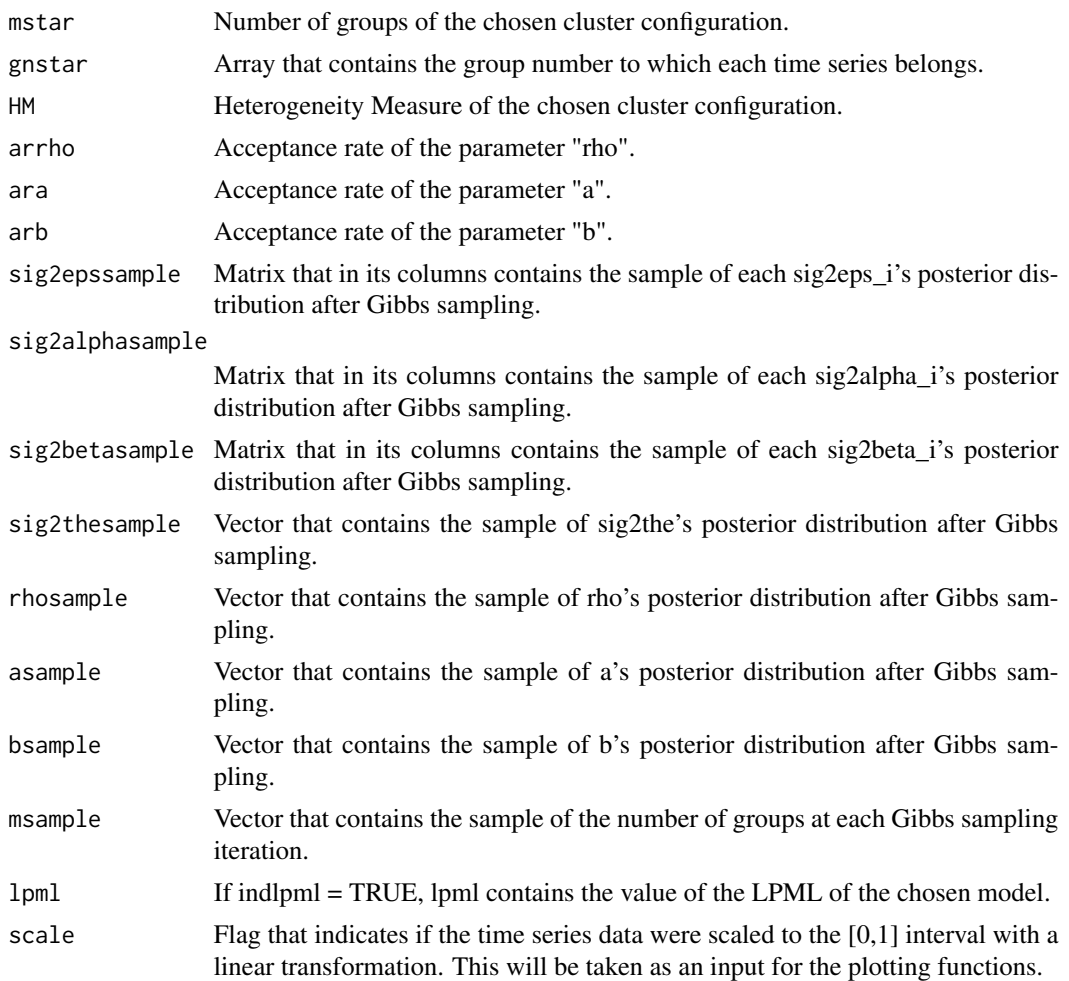

#### Author(s)

Martell-Juarez, D.A. and Nieto-Barajas, L.E.

#### Examples

```
## Do not run
#
# data(stocks)
# tseriescm.out <- tseriescm(stocks,maxiter=4000,level=FALSE,trend=TRUE,
# seasonality=TRUE,priorb=FALSE,b=0)
#
# Make sure that chain convergence is always assessed. Run the following
# code to show the cluster and diagnostic plots:
data(stocks)
data(tseriescm.out)
```
<span id="page-13-0"></span>14 tseriescq

```
attach(tseriescm.out)
```

```
clusterplots(tseriescm.out,stocks)
diagplots(tseriescm.out)
```
tseriescm.out *Output of tseriescm function for the Mexican stock exchange market prices dataset*

#### Description

This object contains the output of the function tseriescm for the example described in its documentation file.

#### Usage

data(tseriescm.out)

#### Details

See function tseriescm for an explanation of how the output was obtained.

#### Examples

data(tseriescm.out)

tseriescq *Function for quarterly time series clustering.*

#### Description

Function that performs the time series clustering algorithm described in Nieto-Barajas and Contreras-Cristan (2014) for quarterly time series data.

#### Usage

```
tseriescq(data, maxiter = 500, burnin = floor(0.1 * maxiter),
       thinning = 5, scale = TRUE, level = FALSE, trend = TRUE, seasonality = TRUE,
          deg = 2, c0eps = 2, c1eps = 1, c0beta = 2, c1beta = 1, c0alpha = 2,
         c1alpha = 1, priora = TRUE, pia = 0.5, q0a = 1, q1a = 1, priorb = TRUE,
          q\theta b = 1, q1b = 1, a = 0.25, b = 0, ind1pm1 = FALSE
```
#### tseriescq and the state of the state of the state of the state of the state of the state of the state of the state of the state of the state of the state of the state of the state of the state of the state of the state of

# Arguments

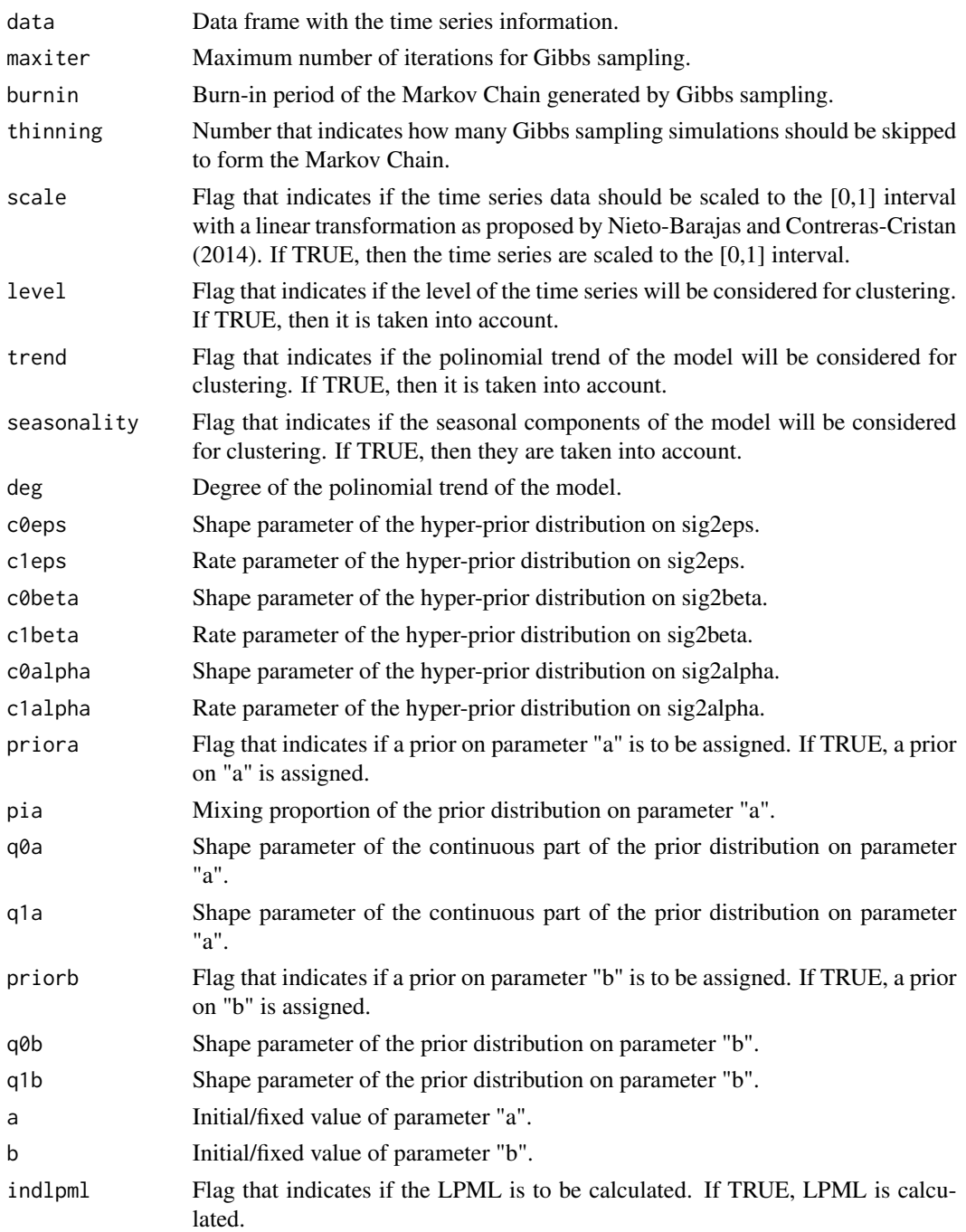

# Details

It is assumed that the time series data is organized into a data frame with the time periods included as its row names.

#### Value

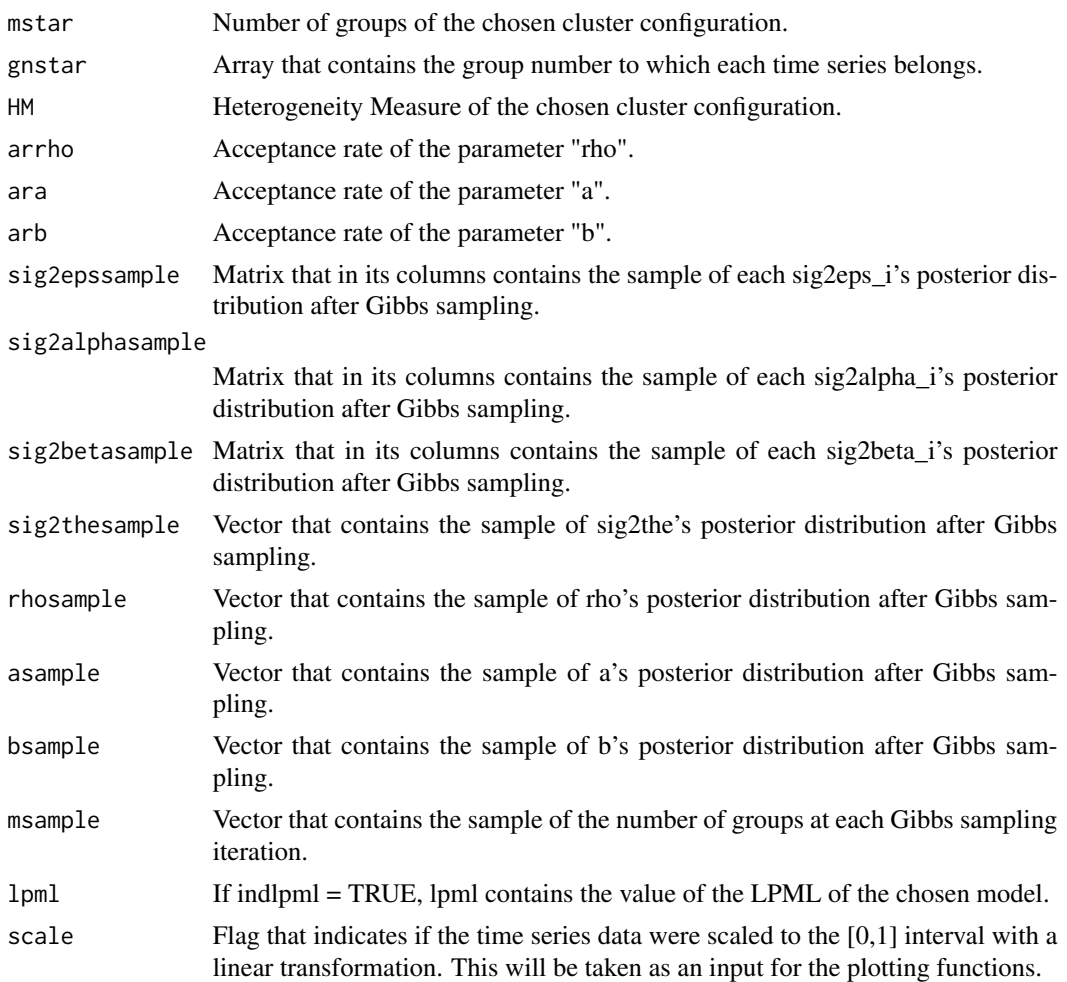

#### Author(s)

Martell-Juarez, D.A. and Nieto-Barajas, L.E.

#### Examples

```
## Do not run
#
# data(houses)
# tseriescq.out <- tseriescq(houses,maxiter=4000,level=FALSE,trend=TRUE,
# seasonality=TRUE,priora=TRUE)
#
# Make sure that chain convergence is always assessed. Run the following
# code to show the cluster and diagnostic plots:
data(houses)
data(tseriescq.out)
```
#### <span id="page-16-0"></span>tseriescq.out 17

```
attach(tseriescq.out)
```

```
clusterplots(tseriescq.out,houses)
diagplots(tseriescq.out)
```
tseriescq.out *Output of tseriescq function for the House price statistics in Scotland dataset*

# Description

This object contains the output of the function tseriescq for the example described in its documentation file.

#### Usage

```
data(tseriescq.out)
```
#### Details

See function tseriescq for an explanation of how the output was obtained.

# Examples

data(tseriescq.out)

# <span id="page-17-0"></span>Index

∗Topic datasets gdp, [6](#page-5-0) houses, [6](#page-5-0) stocks, [8](#page-7-0) tseriesca.out, [11](#page-10-0) tseriescm.out, [14](#page-13-0) tseriescq.out, [17](#page-16-0) ∗Topic package BNPTSclust-package, [2](#page-1-0) BNPTSclust *(*BNPTSclust-package*)*, [2](#page-1-0) BNPTSclust-package, [2](#page-1-0) clusterplots, [2](#page-1-0) comp11, [3](#page-2-0) designmatrices, [4](#page-3-0) diagplots, [5](#page-4-0) gdp, [6](#page-5-0) houses, [6](#page-5-0) scaleandperiods, [7](#page-6-0) stocks, [8](#page-7-0) tseriesca, [8](#page-7-0) tseriesca.out, [11](#page-10-0) tseriescm, [11](#page-10-0) tseriescm.out, [14](#page-13-0) tseriescq, [14](#page-13-0) tseriescq.out, [17](#page-16-0)